DS 5

### Vendredi 9 février, de 13h30 à 17h30

## • Partie 1 - Des questions comme en cours et en TD

*Les questions qui suivent sont indépendantes et peuvent être traitées dans l'ordre souhaité.*

1. Montrer que la fonction *f* suivante définie sur **R** est ni paire ni impaire

$$
\forall x \in \mathbb{R}, \qquad f(x) = x^3 + x^2 + x + 1.
$$

On calcule que

$$
f(1) = 4
$$
 et  $f(-1) = 0$ .

- Comme  $f(1) \neq f(-1)$ , la fonction *f* n'est pas paire.
- Comme  $f(1) \neq -f(-1)$ , la fonction *f* n'est pas impaire.
- 2. Calculer le coefficient binomial suivant

$$
\binom{10}{3}.
$$

En utilisant la définition d'un coefficient binomial avec des factorielles, on a

$$
\boxed{\binom{10}{3}} = \frac{10!}{3!7!} = \frac{10 \times 9 \times 8 \times 7!}{3!7!} = \frac{10 \times 9 \times 8}{3 \times 2} = 5 \times 3 \times 8 = 120
$$

3. Soit  $x \in \mathbb{R}$ . Développer l'expression suivante :

$$
(x-1)^7
$$
.

Soit  $x \in \mathbb{R}$ . À l'aide du binôme de Newton, on a

$$
(x-1)^7 = \sum_{k=0}^{7} {7 \choose k} x^k (-1)^{7-k}.
$$

En calculant tous les coefficients binomiaux, par exemple à l'aide d'un triangle de Pascal, on a

$$
(x-2)7 = 1 \times x0 \times (-1)7 + 7 \times x1 \times (-1)6 + 21 \times x2 \times (-1)5 + 35 \times x3 \times (-1)4 + 35 \times x4 \times (-1)3 + 21 \times x5 \times (-1)2 + 7 \times x6 \times (-1)1 + 1 \times x7 \times (-1)0
$$

Finalement, on obtient

$$
(x-1)7 = x7 - 7x6 + 21x5 - 35x4 + 35x3 - 21x2 + 7x - 1
$$

4. Déterminer les limites suivantes en justifiant soigneusement.

i) 
$$
\lim_{x \to +\infty} 2\ln(x+1) - \ln(x+2)
$$
 ii)  $\lim_{x \to 1^{-}} \frac{x^2 + 2x - 3}{x^2 - 2x + 1}$  iii)  $\lim_{x \to +\infty} \frac{e^x - 1}{e^x + 1}$ 

i) GI *Forme indéterminée* +∞−∞

En utilisant les propriétés algébriques du logarithme, on a, pour tout *x* > −2,

$$
2\ln(x+1) - \ln(x+2) = \ln\left(\frac{(x+1)^2}{x+2}\right) = \ln\left(\frac{x^2+2x+1}{x+2}\right) = \ln\left(x \times \frac{1+\frac{2}{x}+\frac{1}{x^2}}{1+\frac{2}{x}}\right)
$$

Or, par opérations sur les limites, on a :

$$
\lim_{x \to +\infty} x \times \frac{1 + \frac{2}{x} + \frac{1}{x^2}}{1 + \frac{2}{x}} = +\infty.
$$

De plus,

$$
\lim_{X \to +\infty} \ln(X) = +\infty.
$$

Donc, par composition,

$$
\left[\lim_{x \to +\infty} 2\ln(x+1) - \ln(x+2)\right] = \lim_{x \to +\infty} \ln\left(x \times \frac{1 + \frac{2}{x} + \frac{1}{x^2}}{1 + \frac{2}{x}}\right) = +\infty
$$

ii) GI *Forme indéterminée* 0/0

On a, pour tout  $x \in \mathbb{R} \backslash \{1\}$ ,

$$
\frac{x^2 + 2x - 3}{x^2 - 2x + 1} = \frac{(x+3)(x-1)}{(x-1)^2} = \frac{x+3}{x-1}
$$

Donc, par opérations sur les limites,

$$
\left| \lim_{x \to 1^{-}} \frac{x^{2} + 2x - 3}{x^{2} - 2x + 1} \right| = \lim_{x \to 1^{-}} \frac{x + 3}{x - 1} \left| \frac{1}{x - 3} \right|
$$

iii) GI *Forme indéterminée* ∞/∞

On a, pour tout  $x \in \mathbb{R}$ ,

$$
\frac{e^x - 1}{e^x + 1} = \frac{e^x (1 - e^{-x})}{e^x (1 + e^{-x})} = \frac{1 - e^{-x}}{1 + e^{-x}}
$$

Donc, par opérations sur les limites,

$$
\boxed{\lim_{x\rightarrow+\infty}\frac{e^x-1}{e^x+1}}=\lim_{x\rightarrow+\infty}\frac{1-e^{-x}}{1+e^{-x}}\boxed{=1}
$$

5. Une usine fabrique des tubes. Des erreurs de réglage dans la chaîne de production peuvent affecter

l'épaisseur ou la longueur des tubes. Une étude menée sur la production a permis de constater que

- 96% des tubes ont une épaisseur conforme.
- Parmi les tubes qui ont une épaisseur conforme, 95% ont une longueur conforme.
- 3,6% des tubes ont une épaisseur non conforme et une longueur conforme.

On choisit un tube au hasard dans la production et on considère les évènements E "l'épaisseur du tube est conforme" et L "la longueur du tube est conforme"'.

GI *L'énoncé nous donne les informations suivantes :*

$$
P(E) = \frac{96}{100} = \frac{24}{25}
$$
,  $P_E(L) = \frac{95}{100} = \frac{19}{20}$ ,  $P(\overline{E} \cap L) = \frac{3,6}{100} = \frac{9}{250}$ 

(a) Calculer  $P_{\overline{E}}(L)$ .

Par définition d'une probabilité conditionnelle, on a

$$
P_{\overline{E}}(L) = \frac{P(\overline{E} \cap L)}{P(\overline{E})}
$$

.

Or, en utilisant les informations de l'énoncé, on a

$$
P(\overline{E} \cap L) = \frac{3,6}{100} = \frac{9}{250}
$$
 et  $P(\overline{E}) = 1 - P(E) = 1 - \frac{24}{25} = \frac{1}{25}$ .

Donc, finalement, on obtient

$$
\boxed{P_{\overline{E}}(L)} = \frac{\frac{9}{250}}{\frac{1}{25}} = \frac{9}{250} \times \frac{25}{1} = \frac{9}{10}
$$

(b) En déduire *P*(*L*). *On pourra s'aider d'un arbre de probabilité.*

Finalement, à l'aide de la question précédente, la situation peut être représentée par l'arbre de probabilité suivant.

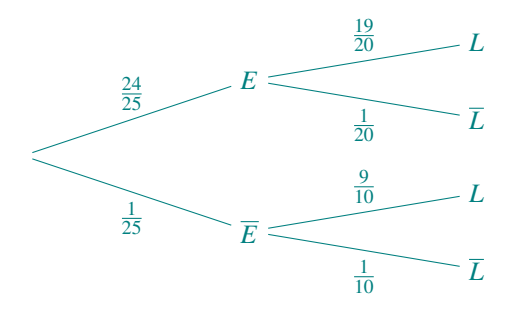

Comme la famille  $(E,\overline{E})$  est un système complet d'évènements (car soit le tube a une épaisseur conforme, soit non), en appliquant la formule des probabilités totales, on a

$$
\begin{aligned} \boxed{P(L)} &= P(E)P_E(L) + P(\overline{E})P_{\overline{E}}(L) \\ &= \frac{24}{25} \times \frac{19}{20} + \frac{1}{25} \times \frac{9}{10} \\ &= \frac{12 \times 19 + 9}{25 \times 10} \\ &= \frac{237}{250} \end{aligned}
$$

6. Calculer la dérivée des fonctions suivantes sans vous soucier du domaine de définition/dérivabilité.

i) 
$$
f(x) = \frac{1}{2x^4}
$$
 ii)  $g(x) = (\exp(x))^2$  iii)  $h(x) = \frac{x^3 + 2}{x^2 + 1}$ 

i) On a

ii) On a

$$
\forall x \in \mathbb{R}, \qquad \boxed{g'(x)} = 2\exp(x)\exp(x) \boxed{=} 2\exp(2x).
$$

 $\overline{u'(x)} = \frac{1}{2}$ 

 $\frac{1}{2} \times -\frac{4}{x^5}$ 

 $\frac{4}{x^5}$  =  $-\frac{2}{x^5}$ *x* 5

iii) On a

$$
\forall x \in \mathbb{R}, \qquad \boxed{h'(x)} = \frac{3x^2(x^2+1) - (x^3+2)(2x)}{(x^2+1)^2} \left[ = \frac{x^4+3x^2-4x}{(x^2+1)^2} \right]
$$

7. On considère la fonction *f*, définie sur son ensemble de définition  $\mathcal{D}_f$  par

 $\forall x \in \mathbb{R}^*,$  *f* 

$$
\forall x \in \mathscr{D}_f, \qquad f(x) = \frac{x}{x^2 + 1}
$$

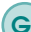

GI *On voit une fraction, on doit s'assurer que le dénominateur ne s'annule pas !*

(a) Donner le domaine de définition de la fonction *f* .

On a,

$$
\forall x \in \mathbb{R}, \qquad x^2 + 1 \neq 0.
$$

Donc la fonction *f* est définie sur 
$$
\mathscr{D}_f = \mathbb{R}
$$
.

(b) Étudier la parité de la fonction *f* .

Le domaine de définition de *f*, donné par **R**, est symétrique par rapport à zéro donc on peut étudier la parité de *f*. Soit  $x \in \mathbb{R}$ . On a :

$$
f(-x) = \frac{(-x)}{(-x)^2 + 1} = -\frac{x}{x^2 + 1} = -f(x).
$$

Ainsi, la fonction *f* est paire.

(c) Déterminer la dérivée de la fonction *f* .

On a,

$$
\forall x \in \mathbb{R}, \qquad \boxed{f'(x)} = \frac{1 \times (x^2 + 1) - x(2x)}{(x^2 + 1)^2} = \frac{1 - x^2}{(x^2 + 1)^2} = \frac{(1 - x)(1 + x)}{(x^2 + 1)^2}
$$

(d) Dresser son tableau de variations de la fonction *f* (limites comprises).

Grâce à la question précédente, on peut tracer le tableau de signe de f<sup>'</sup>, puis en déduire le tableau de variations de *f* . De plus, on peut rajouter les valeurs suivantes dans le tableau de variations :

$$
f(-1) = -\frac{1}{2}
$$
 et  $f(1) = \frac{1}{2}$ ,

et les limites suivantes :

$$
\lim_{x \to -\infty} f(x) = \lim_{x \to -\infty} \frac{x}{x^2 + 1} = \lim_{x \to -\infty} \frac{1}{x} \times \frac{1}{1 + \frac{1}{x^2}} = 0
$$

et de même,

$$
\lim_{x \to +\infty} f(x) = 0.
$$

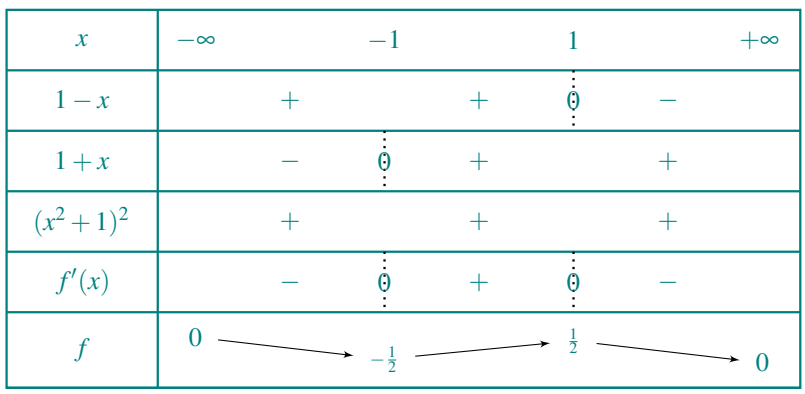

(e) La fonction *f* admet-elle un maximum ? minimum ?

D'après le tableau de variations, la fonction *f* admet un maximum qui vaut  $\frac{1}{2}$  et qui est atteint en *x* = 1 et elle admet un minimum qui vaut  $-\frac{1}{2}$  et qui est atteint en *x* = −1.

(f) Représenter l'allure de sa courbe.

Avec les informations récoltées aux questions précédentes, on représente l'allure de la courbe de la fonction *f* de la manière suivante.

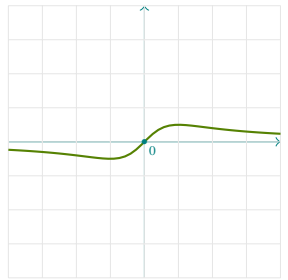

8. Étudier la continuité des deux fonctions *f* et *g* définies sur **R** par

$$
\forall x \in \mathbb{R}, \qquad f(x) = \begin{cases} e^x & \text{si } x > 0 \\ x+1 & \text{si } x \le 0 \end{cases} \qquad \text{et} \qquad g(x) = \begin{cases} x^2 & \text{si } x \le 1 \\ \ln(x) & \text{si } x > 1 \end{cases}
$$

• La fonction *f* est continue sur ]0,+∞[ car la fonction exponentielle est continue sur **R** donc a fortiori sur ]0,+∞[. La fonction *f* est continue sur ] − ∞,0[ en tant que fonction polynomiale. Finalement, il reste à étudier la continuité en 0. D'une part,  $f(0) = 0 + 1 = 1$ . D'autre part,

$$
\lim_{x \to 0^+} f(x) = \lim_{x \to 0^+} e^x = e^0 = 1
$$
  

$$
\lim_{x \to 0^-} f(x) = \lim_{x \to 0^+} x + 1 = 1
$$

Comme les limites en 0 à droite et à gauche sont égales, la fonction *f* admet une limite en 0 donnée par

$$
\lim_{x \to 0} f(x) = 1 = f(0).
$$

Donc la fonction *f* est continue en 0. Finalement, la fonction *f* est continue sur **R**.

• La fonction *g* est continue sur ]1,+∞[ car la fonction logarithme est continue sur ]0,+∞[ donc a fortiori sur ]1,+∞[. La fonction *g* est continue sur ]−∞,1[ en tant que fonction polynomiale. Finalement, il reste à étudier la continuité en 1. D'une part,  $g(1) = 1^2 = 1$ . D'autre part,

$$
\lim_{x \to 1^{+}} g(x) = \lim_{x \to 1^{+}} \ln(x) = \ln(1) = 0
$$
  

$$
\lim_{x \to 1^{-}} g(x) = \lim_{x \to 1^{+}} x^{2} = 1^{2} = 1.
$$

Comme les limites en 1 à droite et à gauche ne sont pas égales, la fonction *g* n'admet pas de limite en 1 et donc a fortiori n'est pas continue en 1. Finalement, la fonction *g* est uniquement continue sur  $]-\infty,1[$  et  $]1,+\infty[$ .

9. On considère la fonction *f* définie par

$$
\forall x \in ]0, +\infty[, \qquad f(x) = \frac{\sqrt{x}}{2} - \frac{2}{x}.
$$

Montrer que l'équation  $f(x) = 0$  admet une unique solution sur [2,3].

GI *On voit une fraction, on doit s'assurer que le dénominateur ne s'annule pas ! Et on voit une racine, on doit s'assure que le terme sous la racine est positif !*

On va appliquer le théorème de la bijection à la fonction *g*.

- ➀ La fonction *f* est définie sur l'intervalle [2,3].
- ➁ La fonction *f* est continue sur [2,3].
- ➂ Montrons que la fonction *f* est strictement croissante sur [2,3]. √
	- La fonction est dérivable sur [2,3] car la fonction  $x \mapsto \sqrt{x}$  est dérivable sur  $]0, +\infty[$ et la fonction  $x \mapsto \frac{1}{x}$  est dérivable sur  $\mathbb{R}^*$  et

$$
\forall x \in \mathbb{R}, \quad f'(x) = \frac{1}{4\sqrt{x}} + \frac{2}{x^2} \geqslant 0.
$$

 $\sim$  L'équation  $f'(x) = 0$  admet aucune solution.

Donc, d'après le théorème de la bijection, la fonction *f* réalise une bijection de [2,3] sur  $[f(2), f(3)] = \left[\frac{\sqrt{2}}{2} - 1\right]$  $\frac{\sqrt{3}}{2} - \frac{2}{3}$ . Autrement dit,

$$
\forall y \in \left[\frac{\sqrt{2}}{2} - 1, \frac{\sqrt{3}}{2} - \frac{2}{3}\right], \exists! x \in [2,3], y = f(x).
$$

Or, comme  $1 <$ √  $2 < 2$  et  $1 <$  $3 < 2$ , on a √

$$
\frac{\sqrt{2}}{2} - 1 < \frac{2}{2} - 1 = 0 \qquad \text{et} \qquad \frac{\sqrt{3}}{2} - \frac{2}{3} > \frac{1}{2} - \frac{2}{3} = \frac{1}{6} > 0.
$$

Donc

$$
0\in\left[\frac{\sqrt{2}}{2}-1,\frac{\sqrt{3}}{2}-\frac{2}{3}\right].
$$

Donc il existe  $x \in [2,3]$  tel que  $g(x) = 0$ .

#### • Partie 2 - Fonctions & Suites

Soit  $(u_n)_{n \in \mathbb{N}}$  la suite de nombres réels définie par  $u_0 = 2$  et

$$
\forall n \in \mathbb{N}, \ u_{n+1} = \frac{3u_n - 1}{u_n + 1} \qquad \text{c'est-à-dire} \qquad \forall n \in \mathbb{N}, \ u_{n+1} = f(u_n), \tag{\bullet}
$$

<span id="page-5-0"></span>.

où  $f$  est la fonction définie sur son ensemble de définition  $\mathscr{D}_f$  par

$$
\forall x \in \mathscr{D}_f, \qquad f(x) = \frac{3x - 1}{x + 1}
$$

GI *On voit une fraction, on doit s'assurer que le dénominateur ne s'annule pas !*

1. (a) Déterminer  $\mathcal{D}_f$  l'ensemble de définition de *f*.

Pour tout  $x \neq -1$ ,  $x+1 \neq 0$ . Donc la fonction  $f$  est définie sur  $\mathcal{D}_f = \mathbb{R}\setminus\{-1\}$ .

(b) Étudier les variations de *f* .

Tout d'abord, la fonction est dérivable sur  $\mathcal{D}_f$  (car  $x \mapsto 3x - 1$  et  $x \mapsto x + 1$  sont dérivables sur  $\mathbb{R}$  et  $x \mapsto x+1$  ne s'annule pas sur  $\mathscr{D}_f$ ) et

$$
\forall x \in \mathcal{D}_f, \qquad f'(x) = \frac{3(x+1) - (3x-1)}{(x+1)^2} = \frac{4}{(x+1)^2} > 0
$$

Donc **la fonction** *f* est strictement croissante sur  $]-\infty, -1[$  et sur  $]-1, +\infty[$  (attention, on ne dit pas que *f* est strictement croissante sur **R**\{−1} car on ne parle de monotonie que sur un intervalle).

(c) En déduire que,

$$
\forall x \geq 1, \qquad f(x) \geq 1.
$$

Comme *f* est croissante sur  $]-1,+\infty[$ ,

$$
\forall x \geqslant 1, \qquad f(x) \geqslant f(1) = 1.
$$

(d) Étudier le signe de  $f(x) - x$  pour tout  $x \in \mathscr{D}_f$ .

Soit  $x \in \mathscr{D}_f$ . On a

$$
f(x) - x = \frac{3x - 1}{x + 1} - x = \frac{3x - 1 - x(x + 1)}{x + 1} = \frac{-x^2 + 2x - 1}{x + 1} = -\frac{(x - 1)^2}{x + 1}.
$$

On en déduit le tableau de signe suivant pour la fonction  $x \mapsto f(x) - x$ .

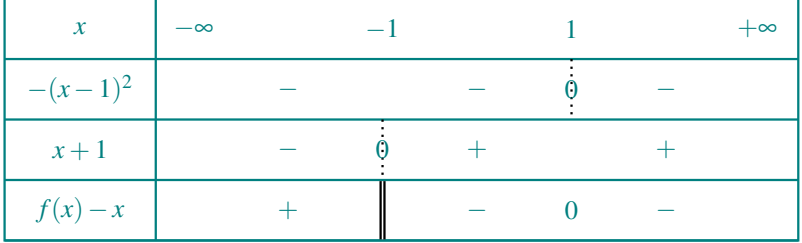

(e) Résoudre l'équation  $f(\ell) = \ell$ .

D'après le tableau de signe de la question précédente, la fonction  $x \mapsto f(x) - x$  ne s'annule que en  $x = 1$ . Donc l'équation  $f(\ell) = \ell$  admet une unique solution donnée par  $\ell = 1$ .

2. (a) Montrer que pour tout  $n \in \mathbb{N}$ ,  $u_n \ge 1$ .

Montrons par récurrence que, pour tout  $n \in \mathbb{N}$ , la propriété  $\mathcal{P}(n)$  : " $u_n \geq 1$ " est vraie.

- *Initialisation :* Montrons que la propriété  $\mathcal{P}(0)$  est vraie, c'est-à-dire que  $u_0 \geq 1$ . D'après l'énoncé, on sait que  $u_0 = 2$ . Donc  $u_0 \ge 1$  et la propriété  $\mathcal{P}(0)$  est vraie.
- *Hérédité* : Soit  $n \in \mathbb{N}$ . On suppose que la propriété  $\mathcal{P}(n)$  est vraie. Montrons que la propriété  $\mathcal{P}(n+1)$  est vraie. D'après l'énoncé,

$$
u_{n+1}=f(u_n).
$$

Or, par hypothèse de récurrence, on sait que  $u_n \geq 1$ . Donc en utilisant la question 1(c), on en déduit que

$$
u_{n+1}=f(u_n)\geqslant 1.
$$

Donc  $\mathcal{P}(n+1)$  est vraie.

• *Conclusion :* Finalement, par principe de récurrence, on a montré que

$$
\forall n \in \mathbb{N}, \qquad u_n \geqslant 1.
$$

(b) Montrer que la suite  $(u_n)_{n \in \mathbb{N}}$  est décroissante.

Soit  $n \in \mathbb{N}$ . En utilisant la relation de récurrence, on a

$$
u_{n+1}-u_n=f(u_n)-u_n.
$$

Or, d'après la question 2(a),  $u_n \ge 1$  et d'après la question 1(d), pour tout  $x \ge 1$ , *f*(*x*)−*x* ≤ 1. On en déduit que

$$
u_{n+1}-u_n=f(u_n)-u_n\leqslant 0.
$$

Donc, pour tout *n* ∈ *N*, *u*<sub>*n*+1</sub> ≤ *u*<sub>*n*</sub>. Donc **l** la suite  $(u_n)_{n \in \mathbb{N}}$  est décroissante.

(c) En déduire que la suite  $(u_n)_{n \in \mathbb{N}}$  converge vers un réel  $\ell$ .

D'après les questions 2(a) et 2(b), la suite  $(u_n)_{n\in\mathbb{N}}$  est minorée (par 1) et décroissante. Donc, par le **théorème de la limite monotone**, <sup>|</sup> la suite  $(u_n)_{n\in\mathbb{N}}$  converge vers un réel  $\ell$ .

(d) Grâce à la relation  $\left( \bullet \right)$ , déterminer la valeur de  $\ell$ .

D'après la question 2(c), la suite  $(u_n)_{n \in \mathbb{N}}$  converge vers un réel  $\ell$ . Donc, en passant à la limite dans l'inégalité de la question 2(a), on sait que  $\ell \geq 1$ . De plus, d'après la relation de récurrence, on a

$$
\forall n \in \mathbb{N}, \qquad u_{n+1} = f(u_n).
$$

Or, à fortiori, la suite extraite  $(u_{n+1})_{n\in\mathbb{N}}$  converge aussi vers  $\ell$ . De plus, par continuité de la fonction *f* sur  $\mathscr{D}_f$ , on sait que la suite  $(f(u_n))_{n\in\mathbb{N}}$  tend vers  $f(\ell)$  (car  $\ell \neq -1$ ). Donc, en passant à la limite dans la relation de récurrence, on obtient que

$$
\ell = f(\ell).
$$

Or, d'après la question 1(e), l'équation  $f(\ell) = \ell$  admet une unique solution donnée par  $\ell = 1$ . Donc, la suite  $(u_n)_{n \in \mathbb{N}}$  converge vers 1.

- 3. En langage Python,
	- (a) écrire un programme qui définit la fonction *f* , c'est-à-dire qui prend en argument un réel x et qui renvoie la valeur de  $f(x)$ ;

On utilise la syntaxe pour le définition de fonction (def et return).

 $1$  def  $f(x)$ :  $return \frac{(3*x-1)}{(x+1)}$ 

(b) écrire un programme qui représente la fonction *f* sur l'intervalle [1,10];

On importe matplotlib.pyplot pour la représentation et numpy pour créer la liste des abscisses avec linspace et à partir de la liste des abscisses, on créée la liste des ordonnées de la fonction *f* .

```
1 import numpy as np
2 import matplotlib . pyplot as plt
3 x = np . linspace (1 ,10 ,100)
4 y = f(x)5 plt . plot (x , y )
6 plt . show ()
```
(c) écrire un programme qui calcule les 100 premiers termes de la suite  $(u_n)_{n \in \mathbb{N}}$ ;

On calcule les termes de la suite de manière récursive.

 $1 \quad u = 2$  $2$  for k in range  $(1, 100)$ :  $3 \t u = f(u)$ 4 print (u)

(d) écrire un programme qui détermine le rang du premier terme de la suite tel que  $|u_n - 1| \leq 10^{-3}$ .

On calcule les termes de la suite de manière récursive jusqu'à atteindre la condition demandée, c'est-à-dire tant que |*u<sup>n</sup>* −1| > 10−<sup>3</sup> et on créée une variable n qui contient le rang actuel du terme de la suite que l'on calcule.

```
1 \quad u = 22 n = 03 while | u -1| > 10** -3:
4 u = f(u)5 n = n + 1
6 print (n)
```
#### • Partie 3 - Probabilités

Une société de location de vélos possède trois magasins, un à Rosnoën, un à Landerneau et un à Miliza. Lorsqu'un(e) client(e) loue un vélo, un jour donné, dans une des trois villes, il/elle le restitue le lendemain dans un des trois magasins, puis un autre client reprend le vélo et ainsi de suite. Une étude statistique a permis de montrer que, pour un vélo donné :

- s'il est loué à Rosnoën un certain jour, alors il est laissé le lendemain à Landerneau avec la probabilité  $\frac{1}{4}$ , tandis qu'il est laissé à Milizac avec la probabilité  $\frac{3}{4}$ ,
- s'il est loué à Landerneau un certain jour, alors il est laissé le lendemain à Rosnoën avec la probabilité  $\frac{1}{2}$ , tandis qu'il est laissé à Milizac avec la probabilité  $\frac{1}{4}$  et à ramené à Landerneau avec la probabilité  $\frac{1}{4}$ .
- s'il est loué à Milizca, il est laissé à Rosnoën avec la probabilité  $\frac{1}{2}$ , laissé à Landerneau avec la probabilité  $\frac{1}{4}$  et ramené à Milizac avec la probabilité  $\frac{1}{4}$ .

Pour tout *n*, on note

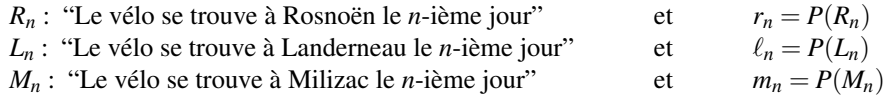

On suppose qu'au départ, le jour 0, le vélo est à Rosnoën.

1. (a) Donner  $r_0$ ,  $\ell_0$  et  $m_0$ .

Au jour 0, le vélo se situe toujours à Rosnoën, donc nécessairement,

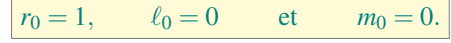

(b) Tracer l'arbre des probabilités correspondant à ce qu'il se passe le jour 0 et le jour 1. En utilisant les données du texte, on obtient l'arbre suivant pour les jours 0 et 1.

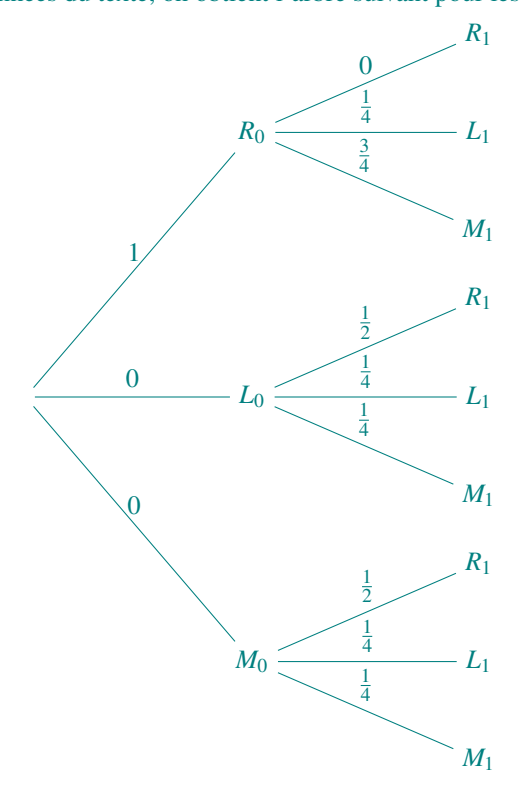

(c) Calculer  $r_1$  et  $\ell_1$  et  $m_1$ .

Comme le système (*R*0,*L*0,*M*0) est un système complet d'évènements (le jour 0 le vélo se situe soit à Rosnoën, soit à Landerneau, soit à Milizac), par la formule des probabilités totales, on a

$$
P(R_1) = P(R_0)P_{R_0}(R_1) + P(L_0)P_{L_0}(R_1) + P(M_0)P_{M_0}(R_1)
$$
  
= 1 × 0 + 0 ×  $\frac{1}{2}$  + 0 × 12  
= 0.

Donc  $r_1 = 0$ . De la même manière, on obtient que

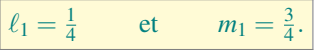

2. (a) Soit *n* ∈ **N**. Recopier l'arbre de probabilités ci-dessous et rajouter les probabilités correspondantes sur les différentes branches.

En utilisant les données du texte, on obtient,

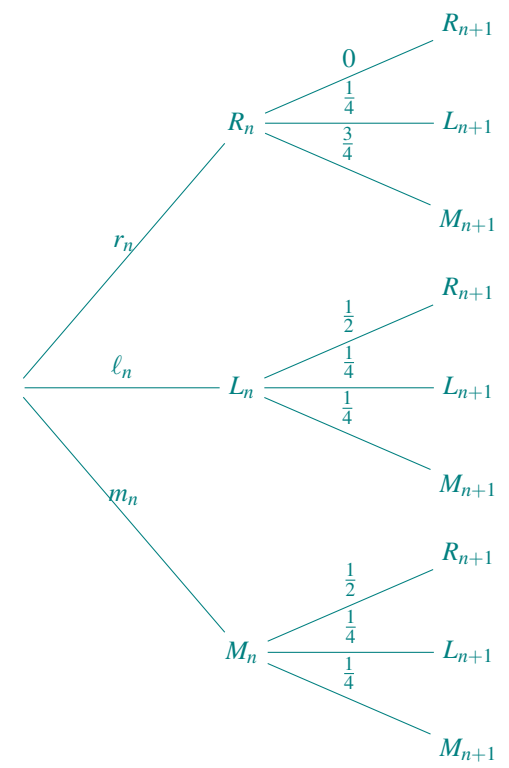

(b) Montrer que,

$$
\forall n \in \mathbb{N}, \qquad r_{n+1} = \frac{1}{2}\ell_n + \frac{1}{2}m_n.
$$

Soit *n* ∈ **N**. Comme le système (*Rn*,*Ln*,*Mn*) est un système complet d'évènements (le jour *n* le vélo se situe soit à Rosnoën, soit à Landerneau, soit à Milizac), par la formule des probabilités totales, on a

$$
P(R_{n+1}) = P(R_n)P_{R_n}(R_{n+1}) + P(L_n)P_{L_n}(R_{n+1}) + P(M_n)P_{M_n}(R_{n+1})
$$
  
=  $r_n \times 0 + \ell_n \times \frac{1}{2} + m_n \times 12$ 

Donc, finalement,

 $r_{n+1} = \frac{1}{2}\ell_n + \frac{1}{2}m_n.$ 

(c) Déterminer une relation analogue entre  $\ell_{n+1}$  et  $r_n, \ell_n$  et  $m_n$ .

Soit *n* ∈ N. De manière analogue, comme le système  $(R_n, L_n, M_n)$  est un système complet d'évènements (le jour *n* le vélo se situe soit à Rosnoën, soit à Landerneau, soit à Milizac), par la formule des probabilités totales, on a

$$
\ell_{n+1} = P(R_n)P_{R_n}(L_{n+1}) + P(L_n)P_{L_n}(L_{n+1}) + P(M_n)P_{M_n}(L_{n+1})
$$
  
=  $r_n \times \frac{1}{4} + \ell_n \times \frac{1}{4} + m_n \times 14$   
=  $\frac{1}{4}r_n + \frac{1}{4}\ell_n + \frac{1}{4}m_n$ .

Donc, finalement,

$$
\ell_{n+1} = \frac{1}{4}r_n + \frac{1}{4}\ell_n + \frac{1}{4}m_n.
$$

(d) Déterminer une relation analogue entre  $m_{n+1}$  et  $r_n$ ,  $\ell_n$  et  $m_n$ .

De la même manière, on obtient que

$$
\forall n \in \mathbb{N}, \qquad m_{n+1} = \frac{3}{4}r_n + \frac{1}{4}\ell_n + \frac{1}{4}m_n.
$$

3. On introduit, pour tout  $n \in \mathbb{N}$ , la notation

$$
U_n = \begin{pmatrix} r_n \\ \ell_n \\ m_n \end{pmatrix}.
$$

(a) Donner  $U_0$ .

En utilisant la question 1(a), on a

$$
U_0 = \begin{pmatrix} 1 \\ 0 \\ 0 \end{pmatrix}.
$$

(b) À l'aide des questions 2(b), 2(c) et 2(d), déterminer une matrice  $A \in \mathcal{M}_3(\mathbb{R})$  telle que

$$
\forall n \in \mathbb{N}, \qquad U_{n+1} = AU_n.
$$

Soit  $n \in \mathbb{N}$ . À l'aide des questions 2(b), 2(c) et 2(d), on a

$$
U_{n+1} = \begin{pmatrix} r_{n+1} \\ \ell_{n+1} \\ m_{n+1} \end{pmatrix} = \begin{pmatrix} \frac{1}{2}\ell_n + \frac{1}{2}m_n \\ \frac{1}{4}r_n + \frac{1}{4}\ell_n + \frac{1}{4}m_n \\ \frac{3}{4}r_n + \frac{1}{4}\ell_n + \frac{1}{4}m_n \end{pmatrix} = \begin{pmatrix} 0 & \frac{1}{2} & \frac{1}{2} \\ \frac{1}{4} & \frac{1}{4} & \frac{1}{4} \\ \frac{3}{4} & \frac{1}{4} & \frac{1}{4} \end{pmatrix} \begin{pmatrix} r_n \\ \ell_n \\ m_n \end{pmatrix} = AU_n,
$$
  
avec
$$
A = \begin{pmatrix} 0 & \frac{1}{2} & \frac{1}{2} \\ \frac{1}{4} & \frac{1}{4} & \frac{1}{4} \\ \frac{1}{4} & \frac{1}{4} & \frac{1}{4} \end{pmatrix} = \frac{1}{4} \begin{pmatrix} 0 & 2 & 2 \\ 1 & 1 & 1 \\ 3 & 1 & 1 \end{pmatrix}
$$

(c) Démontrer alors par récurrence que

$$
\forall n \in \mathbb{N}, \qquad U_n = A^n U_0.
$$

Montrons, par récurrence, que pour tout  $n \in \mathbb{N}$ , la propriété  $\mathcal{P}(n)$  : «  $U_n = A^n U_0$  » est vraie.

• *Initialisation* : Montrons que  $\mathcal{P}(0)$  est vraie, c'est-à-dire que  $U_0 = A^0 U_0$ . Par convention  $A^0 = I_3$ . Donc, on a bien  $U_0 = A^0 U_0$ . Donc la propriété  $\mathscr{P}(0)$  est vraie. • *Hérédité* : Soit  $n \in \mathbb{N}$ . On suppose que  $\mathcal{P}(n)$  est vraie, c'est-à-dire que  $U_n = A^n U_0$ . Montrons que  $\mathscr{P}(n+1)$  est vraie, c'est-à-dire que  $U_{n+1} = A^{n+1}U_0$ . Par construction (cf. question 3(b)),

$$
U_{n+1}=AU_n.
$$

Donc, en utilisant l'hypothèse de récurrence, on obtient

$$
U_{n+1} = AU_n = AA^nU_0 = A^{n+1}U_0.
$$

Donc  $\mathcal{P}(n+1)$  est vraie.

• *Conclusion* : Donc, par principe de récurrence, on obtient

$$
\forall n \in \mathbb{N}, \quad U_n = A^n U_0.
$$

4. On considère la matrice

$$
P = \begin{pmatrix} 4 & 1 & 0 \\ 3 & 0 & 1 \\ 5 & -1 & -1 \end{pmatrix}
$$

(a) Montrer que pour tout  $B \in M_{3,1}(\mathbb{R})$ , l'équation  $PX = B$  admet une unique solution  $X \in M_{3,1}(\mathbb{R})$ . En déduire que *P* est inversible et expliciter *P* −1 .

Soient

$$
B = \begin{pmatrix} \alpha \\ \beta \\ \gamma \end{pmatrix} \in \mathscr{M}_{3,1}(\mathbb{R}) \quad \text{et} \quad X = \begin{pmatrix} x \\ y \\ z \end{pmatrix} \in \mathscr{M}_{3,1}(\mathbb{R}).
$$

On a

$$
PX = B \qquad \Leftrightarrow \qquad \begin{pmatrix} 4 & 1 & 0 \\ 3 & 0 & 1 \\ 5 & -1 & -1 \end{pmatrix} \begin{pmatrix} x \\ y \\ z \end{pmatrix} = \begin{pmatrix} \alpha \\ \beta \\ \gamma \end{pmatrix}
$$
  
\n
$$
\Leftrightarrow \qquad \begin{cases} 4x + y = \alpha \\ 3x + z = \beta \\ 5x - y - z = \gamma \end{cases}
$$
  
\n
$$
\Leftrightarrow \qquad \begin{cases} 4x + y = \alpha \\ -\frac{3}{4}y + z = \beta - \frac{3}{4}\alpha \\ -\frac{3}{4}y - z = \gamma - \frac{5}{4}\alpha \end{cases}
$$
  
\n
$$
\Leftrightarrow \qquad \begin{cases} 4x - y = \alpha \\ -\frac{4}{3}y + z = \beta - \frac{4}{3}\alpha \\ -4z = \alpha - 3\beta + \gamma \end{cases}
$$
  
\n
$$
\Leftrightarrow \qquad \begin{cases} 4x - y = \alpha \\ -\frac{4}{3}y + z = \beta - \frac{4}{3} \\ z = -\frac{1}{4}\alpha + \frac{3}{4}\beta - \frac{1}{4}\gamma \end{cases}
$$
  
\n
$$
\Leftrightarrow \qquad \begin{cases} 4x - y = \alpha \\ 4x - y = \alpha \\ y = \frac{2}{3}\alpha - \frac{1}{3}\beta - \frac{1}{3}\gamma \end{cases}
$$
  
\n
$$
\Leftrightarrow \qquad \begin{cases} 4x - y = \alpha \\ y = \frac{2}{3}\alpha - \frac{1}{3}\beta - \frac{1}{3}\gamma \\ y = \frac{2}{3}\alpha - \frac{1}{3}\beta - \frac{1}{3}\gamma \end{cases}
$$
  
\n
$$
\Leftrightarrow \qquad \begin{cases} x = \frac{1}{12}\alpha + \frac{1}{12}\beta + \frac{1}{12}\gamma \\ y = \frac{2}{3}\alpha - \frac{1}{3}\beta - \frac{1}{4}\gamma \end{cases}
$$

Donc, l'équation  $PX = B$  admet une unique solution donnée par

$$
X = \begin{pmatrix} \frac{1}{12}\alpha + \frac{1}{12}\beta + \frac{1}{12}\gamma \\ \frac{2}{3}\alpha - \frac{1}{3}\beta - \frac{1}{3}\gamma \\ -\frac{1}{4}\alpha + \frac{3}{4}\beta - \frac{1}{4}\gamma \end{pmatrix} = \begin{pmatrix} \frac{1}{12} & \frac{1}{12} & \frac{1}{12} \\ \frac{2}{3} & -\frac{1}{3} & -\frac{1}{3} \\ -\frac{1}{4} & \frac{3}{4} & -\frac{1}{4} \end{pmatrix} \begin{pmatrix} \alpha \\ \beta \\ \gamma \end{pmatrix}
$$

On en déduit que *P* est inversible et que

$$
P^{-1} = \begin{pmatrix} \frac{1}{12} & \frac{1}{12} & \frac{1}{12} \\ \frac{2}{3} & -\frac{1}{3} & -\frac{1}{3} \\ -\frac{1}{4} & \frac{3}{4} & -\frac{1}{4} \end{pmatrix}.
$$

(b) On note  $D = P^{-1}AP$ . Montrer que  $A = PDP^{-1}$ .

Comme *P* est inversible, on peut multiplier la relation  $D = P^{-1}AP$  à gauche par la matrice *P* pour obtenir,

$$
PD = PP^{-1}AP = AP,
$$

car *PP*−<sup>1</sup> = *I*3. De même, en multipliant par *P* −1 la relation précédente, on obtient

$$
PDP^{-1} = A.
$$

(c) Montrer que *D* est une matrice diagonale.

En effectuant deux produits matriciels, on a

$$
\begin{aligned}\n\boxed{D} &= P^{-1}AP \\
&= \begin{pmatrix}\n\frac{1}{12} & \frac{1}{12} & \frac{1}{12} \\
\frac{2}{3} & -\frac{1}{3} & -\frac{1}{3} \\
-\frac{1}{4} & \frac{3}{4} & -\frac{1}{4}\n\end{pmatrix}\n\frac{1}{4}\begin{pmatrix}\n0 & 2 & 2 \\
1 & 1 & 1 \\
3 & 1 & 1\n\end{pmatrix}\n\begin{pmatrix}\n4 & 1 & 0 \\
3 & 0 & 1 \\
5 & -1 & -1\n\end{pmatrix} \\
&= \begin{pmatrix}\n\frac{1}{12} & \frac{1}{12} & \frac{1}{12} \\
\frac{2}{3} & -\frac{1}{3} & -\frac{1}{3} \\
-\frac{1}{4} & \frac{3}{4} & -\frac{1}{4}\n\end{pmatrix}\n\begin{pmatrix}\n4 & -\frac{1}{2} & 0 \\
3 & 0 & 0 \\
5 & \frac{1}{2} & 0\n\end{pmatrix} \\
&= \begin{pmatrix}\n1 & 0 & 0 \\
0 & -\frac{1}{2} & 0 \\
0 & 0 & 0\n\end{pmatrix}\n\end{aligned}
$$

(d) En déduire, pour tout  $n \in \mathbb{N}$ , l'expression de  $D^n$ .

En utilisant l'expression de *D* donnée à la question 4(c), par une récurrence immédiate, on obtient que

$$
\forall n \in \mathbb{N}, \qquad D^n = \begin{pmatrix} 1 & 0 & 0 \\ 0 & \left(-\frac{1}{2}\right)^n & 0 \\ 0 & 0 & 0 \end{pmatrix}
$$

(e) Montrer par récurrence que,

$$
\forall n \in \mathbb{N}, \qquad A^n = P D^n P^{-1}.
$$

Montrons par récurrence que pour tout  $n \in \mathbb{N}$ , la propriété

$$
\mathscr{P}(n): \langle A^n = PD^nP^{-1} \rangle
$$

est vraie.

- *Initialisation.* Montrons que  $\mathcal{P}(0)$  est vraie, c'est-à-dire que  $A^0 = PD^0P^{-1}$ . D'une part  $A^0 = I_3$ . D'autre part,  $PD^0P^{-1} = PI_2P^{-1} = PP^{-1} = I_3$ . Donc la propriété  $\mathscr{P}(0)$  est vraie.
- *Hérédité*. Soit  $n \in \mathbb{N}$ . Supposons que la propriété  $\mathcal{P}(n)$  soit vraie, c'est-à-dire que

$$
A^n = P D^n P^{-1}.
$$

Montrons que la propriété  $\mathcal{P}(n+1)$  est vraie, c'est-à-dire que

$$
A^{n+1} = PD^{n+1}P^{-1}.
$$

D'après la question 4(b), on a  $A = PDP^{-1}$ , donc,

$$
A^{n+1} = A^n \times A = A^n P D P^{-1}.
$$

Puis, en utilisant l'hypothèse de récurrence, on a

$$
A^{n+1} = PD^nP^{-1}PDP^{-1} = PD^nI_2DP^{-1} = PD^nDP^{-1} = PD^{n+1}P^{-1}
$$

Donc la propriété  $\mathcal{P}(n+1)$  est vraie.

• *Conclusion.* Donc, par principe de récurrence, on a montré que

$$
\forall n \in \mathbb{N}, \quad A^n = P D^n P^{-1}.
$$

(f) En déduire que,

$$
\forall n \in \mathbb{N}, \qquad A^n = \begin{pmatrix} \frac{1}{3} + \frac{2}{3} \times \left( -\frac{1}{2} \right)^n & \frac{1}{3} - \frac{1}{3} \times \left( -\frac{1}{2} \right)^n & \frac{1}{3} - \frac{1}{3} \times \left( -\frac{1}{2} \right)^n \\ \frac{5}{12} - \frac{2}{3} \times \left( -\frac{1}{2} \right)^n & \frac{5}{12} + \frac{1}{3} \times \left( -\frac{1}{2} \right)^n & \frac{5}{12} + \frac{1}{3} \times \left( -\frac{1}{2} \right)^n \end{pmatrix}
$$

Soit  $n \in \mathbb{N}$ . À l'aide des questions 4(d) et 4(e), on obtient

$$
\begin{aligned}\n\frac{A^n}{3} &= P D^n P^{-1} \\
&= \begin{pmatrix} 4 & 1 & 0 \\ 3 & 0 & 1 \\ 5 & -1 & -1 \end{pmatrix} \begin{pmatrix} 1 & 0 & 0 \\ 0 & \left(-\frac{1}{2}\right)^n & 0 \\ 0 & 0 & 0 \end{pmatrix} \begin{pmatrix} \frac{1}{12} & \frac{1}{12} & \frac{1}{12} \\ \frac{2}{3} & -\frac{1}{3} & -\frac{1}{3} \\ -\frac{1}{4} & \frac{3}{4} & -\frac{1}{4} \end{pmatrix} \\
&= \begin{pmatrix} 4 & 1 & 0 \\ 3 & 0 & 1 \\ 5 & -1 & -1 \end{pmatrix} \begin{pmatrix} \frac{1}{2} & \frac{1}{12} \\ \frac{2}{3} & \left(-\frac{1}{2}\right)^n & -\frac{1}{3} & \left(-\frac{1}{2}\right)^n \\ 0 & 0 & 0 \end{pmatrix} \\
&= \begin{pmatrix} \frac{1}{3} + \frac{2}{3} \times \left(-\frac{1}{2}\right)^n & \frac{1}{3} - \frac{1}{3} \times \left(-\frac{1}{2}\right)^n & \frac{1}{3} - \frac{1}{3} \times \left(-\frac{1}{2}\right)^n \\ \frac{5}{12} - \frac{2}{3} \times \left(-\frac{1}{2}\right)^n & \frac{5}{12} + \frac{1}{3} \times \left(-\frac{1}{2}\right)^n & \frac{5}{12} + \frac{1}{3} \times \left(-\frac{1}{2}\right)^n \end{pmatrix}\n\end{aligned}
$$

(g) En déduire, pour tout  $n \in \mathbb{N}$ , l'expression de  $U_n$ .

Soit *n* ∈ **N**. En utilisant le résultat de la question 3(c), l'expression de *U*<sup>0</sup> donnée à la question 3(a) et l'expression de *A <sup>n</sup>* donnée à la question 4(f), on obtient que

$$
U_n = \begin{pmatrix} \frac{1}{3} + \frac{2}{3} \times \left( -\frac{1}{2} \right)^n & \frac{1}{3} - \frac{1}{3} \times \left( -\frac{1}{2} \right)^n & \frac{1}{3} - \frac{1}{3} \times \left( -\frac{1}{2} \right)^n \\ \frac{5}{12} - \frac{2}{3} \times \left( -\frac{1}{2} \right)^n & \frac{5}{12} + \frac{1}{3} \times \left( -\frac{1}{2} \right)^n & \frac{5}{12} + \frac{1}{3} \times \left( -\frac{1}{2} \right)^n \end{pmatrix} \begin{pmatrix} 1 \\ 0 \\ 0 \end{pmatrix}
$$

c'est-à-dire que

$$
U_n = \begin{pmatrix} \frac{1}{3} + \frac{2}{3} \times \left( -\frac{1}{2} \right)^n \\ \frac{1}{4} \\ \frac{5}{12} - \frac{2}{3} \times \left( -\frac{1}{2} \right)^n \end{pmatrix}
$$

5. (a) Exprimer, pour tout  $n \in \mathbb{N}$ ,  $r_n, \ell_n$  et  $m_n$  en fonction de *n*.

Soit  $n \in \mathbb{N}$ . En utilisant la question 4(g), et par définition du vecteur  $U_n$ , on a

$$
r_n = \frac{1}{3} + \frac{2}{3} \times \left(-\frac{1}{2}\right)^n, \qquad \ell_n = \frac{1}{4} \qquad \text{et} \qquad m_n = \frac{5}{12} - \frac{2}{3} \times \left(-\frac{1}{2}\right)^n.
$$

(b) Vérifier que,

$$
\forall n \in \mathbb{N}, \qquad r_n + \ell_n + m_n = 1.
$$

Soit  $n \in \mathbb{N}$ . En utilisant le résultat de la question 5(a), on a

$$
\boxed{r_n + \ell_n + m_n} = \frac{1}{3} + \frac{2}{3} \times \left( -\frac{1}{2} \right)^n + \frac{1}{4} + \frac{5}{12} - \frac{2}{3} \times \left( -\frac{1}{2} \right)^n
$$

$$
= \frac{1}{3} + \frac{1}{4} + \frac{5}{12}
$$

$$
= 1
$$

(c) Déterminer les limites des suites  $(r_n)_{n \in \mathbb{N}}$ ,  $(\ell_n)_{n \in \mathbb{N}}$  et  $(m_n)_{n \in \mathbb{N}}$ .

Par propriété sur les suites géométriques,

$$
\lim_{n \to +\infty} \left( -\frac{1}{2} \right)^n = 0 \qquad \text{car} \qquad -1 < -\frac{1}{2} < 1.
$$

Donc, en utilisant les expressions des suites  $(r_n)_{n\in\mathbb{N}}$ ,  $(\ell_n)_{n\in\mathbb{N}}$  et  $(m_n)_{n\in\mathbb{N}}$  trouvées à la question 5(a), on obtient

$$
\lim_{n \to +\infty} r_n = \frac{1}{3}
$$
 et 
$$
\lim_{n \to +\infty} m_n = \frac{5}{12}.
$$

Et, comme  $(\ell_n)_{n \in \mathbb{N}}$  est une suite constante, on a directement

$$
\lim_{n\to+\infty}\ell_n=\tfrac{1}{4}.
$$

6. (a) Si le vélo se trouve à Landerneau le deuxième jour, quelle est la probabilité qu'il se trouve à Milizac le premier jour ?

On cherche à calculer  $P_{L_2}(M_1)$ . Par la **formule de Bayes**, on a

$$
P_{L_2}(M_1)=\frac{P(M_1)P_{M_1}(L_2)}{P(L_2)}.
$$

Or d'après l'énoncé,

$$
P_{M_1}(L_2) = \frac{1}{4}.
$$

Puis, en utilisant le résultat de la question 5(a), on a

$$
P(M_1) = m_1 = \frac{3}{4}
$$
 et  $P(L_2) = \ell_2 = \frac{1}{4}$ .

Finalement, on a On cherche à calculer  $P_{L_2}(M_1)$ . Par la **formule de Bayes**, on a

$$
P_{L_2}(M_1) = \frac{\frac{3}{4} \times \frac{1}{4}}{\frac{1}{4}} = \frac{3}{4}.
$$

Si le vélo se trouve à Landerneau le deuxième jour, quelle est la probabilité qu'il se trouve à Milizac le premier jour est de  $\frac{3}{4}$ .

(b) Le fait que le vélo se trouve à Landerneau le premier jour est-il indépendant du fait qu'il se trouve à Milizac le deuxième jour ?

On se demande si  $P(M_2) = P_{L_1}(M_2)$ . Pour cela, on va calculer les deux probabilités. D'une part, d'après l'énoncé,

$$
P_{L_1}(M_2)=\frac{1}{4}.
$$

D'autre part, en utilisant le résultat de la question 5(a), on a

$$
P(M_2) = m_2 = \frac{5}{12} - \frac{2}{3} \times \left(-\frac{1}{2}\right)^2 = \frac{1}{4}.
$$

Comme  $P(M_2) = P_{L_1}(M_2)$ , les deux évènements sont indépendants.

# • Partie 4 - Extrait de concours, ECRICOME 2023

La correction de cette partie peut se trouver à l'adresse suivante (à partir de la page 5) : https://majorprepa.com/wp-content/uploads/2023/04/Ecricome-2023-MathAppli-corrige-Major-Prepa.pdf